# **DoDoneGone** technology to facilitate citizenship

Lone Decker Senior Lecturer

Faculty of Health and Technology

ENOTHE Conference October 2013

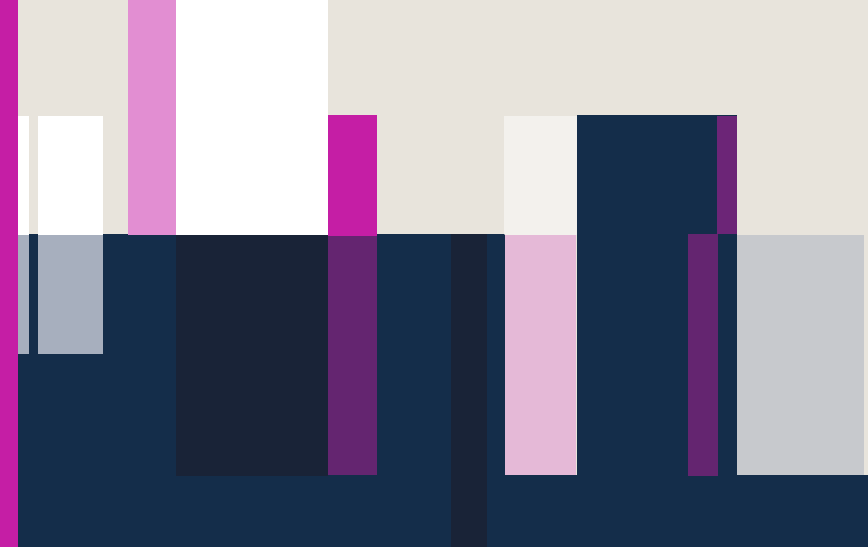

**METROPOLITAN UNIVERSITY COLLEGE** 

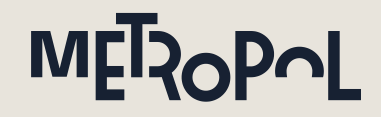

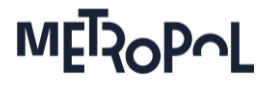

## **Content**

- **Participants in the DoDoneGone project**
- **Introduction to DoDoneGone**
- The development process
- **Student involvement** 
	- **Benefits**
	- Experiences to be used in future development projects
- The future of DoDoneGone

## Cooperation and involvement of students

- Researchers from IT University of Copenhagen, Denmark
- **Department of Occupational Therapy** at Metropolitan University College Copenhagen, Denmark
- Researchers from Peking University, **China**
- **Mental Health Services of Capital** Region of Denmark

Funding and new partners autumn 2013

- **The Danish Cancer Society**
- Social Development Centre SUS, Copenhagen
- **Less is more**
- Dictus

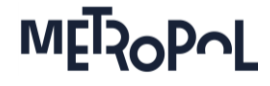

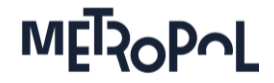

## A web- and mobile service for people with anxiety-problems

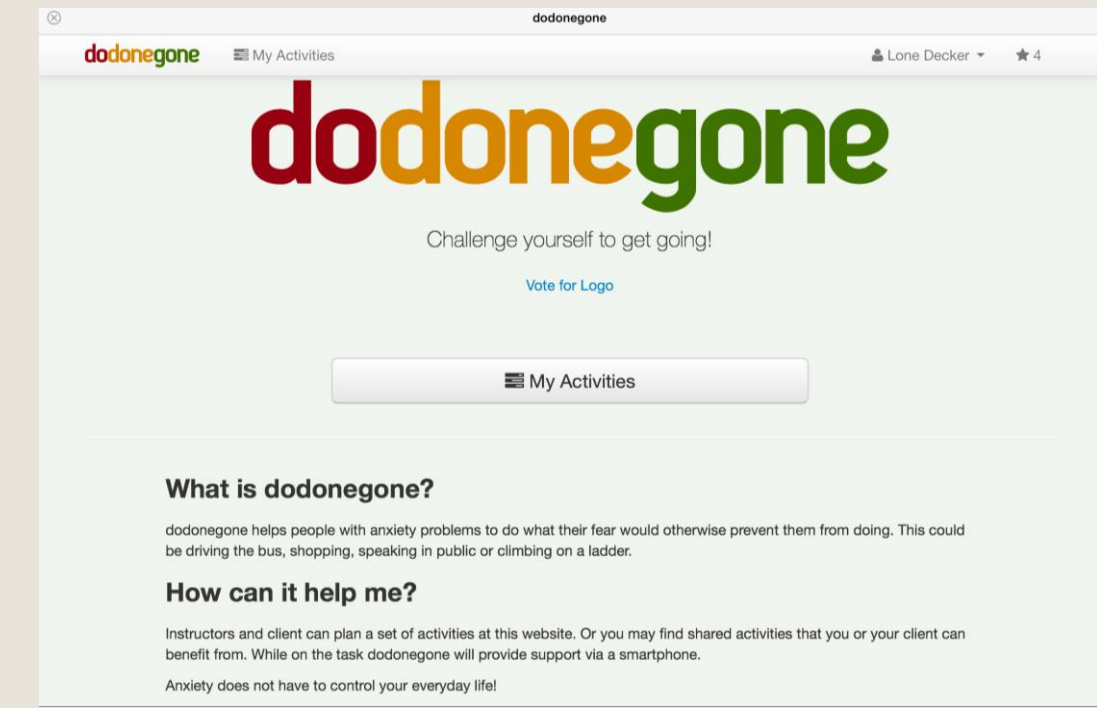

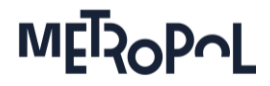

# Sign in as a tutor

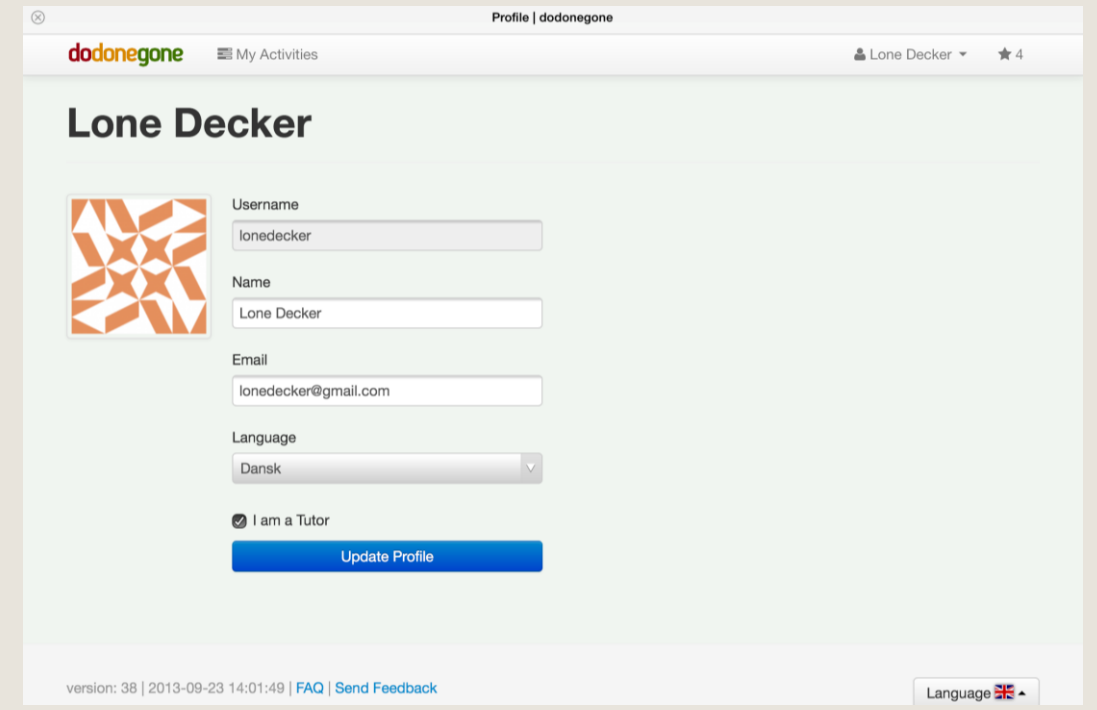

ENOTHE Conference October 2013 Side 5

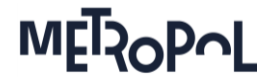

## Interface for tutor

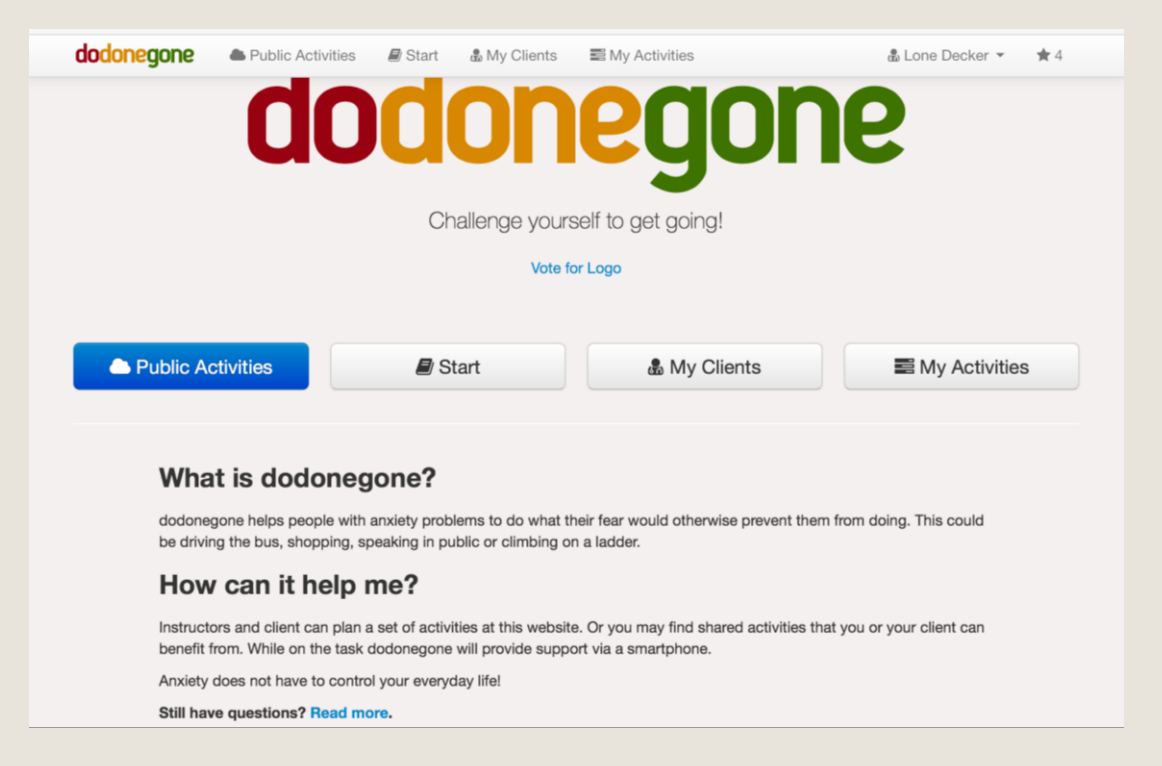

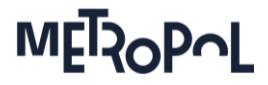

# Get inspired - and share activities

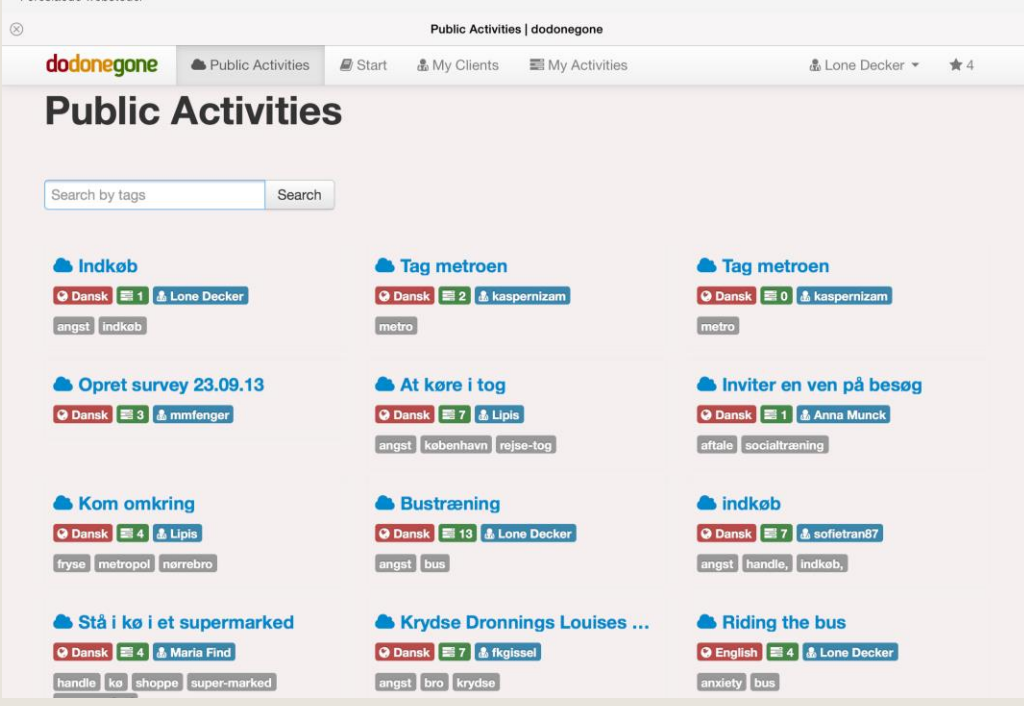

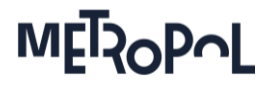

## Gradual exposure

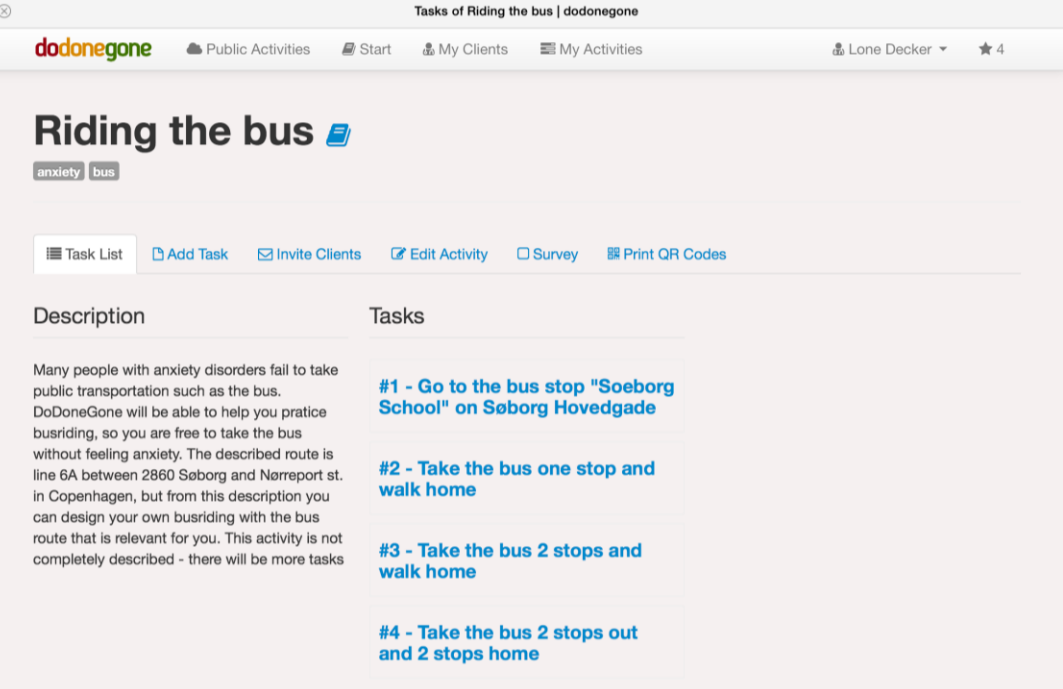

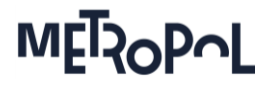

## Use Google Maps

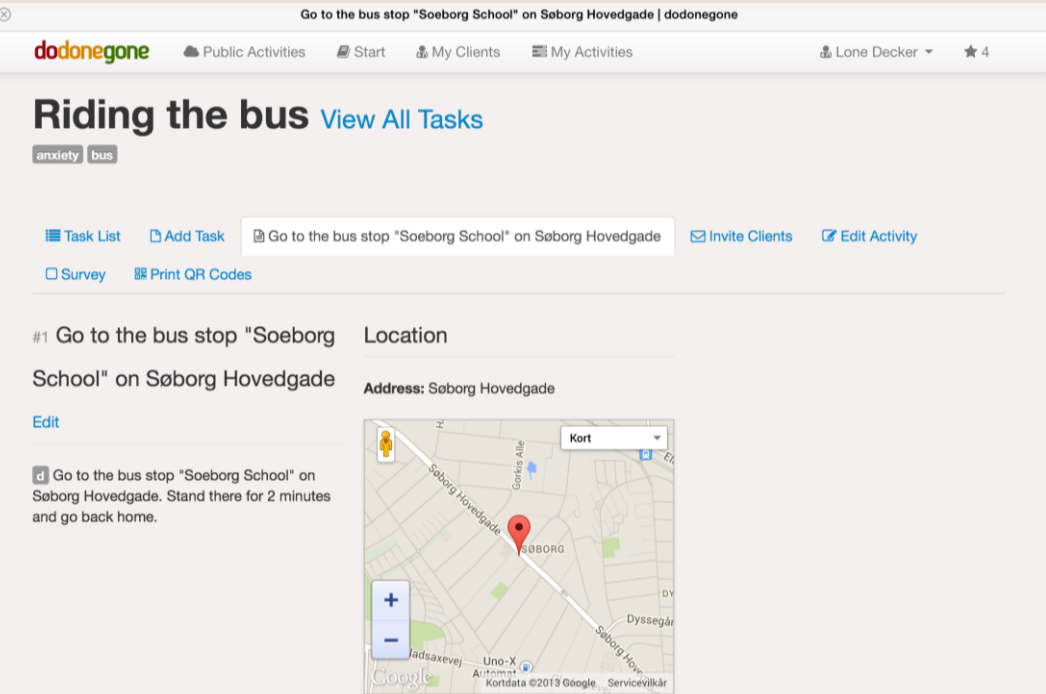

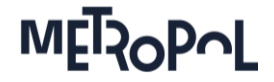

## Using Google Street View to guide

#### **New Task (Visit your doctor)**

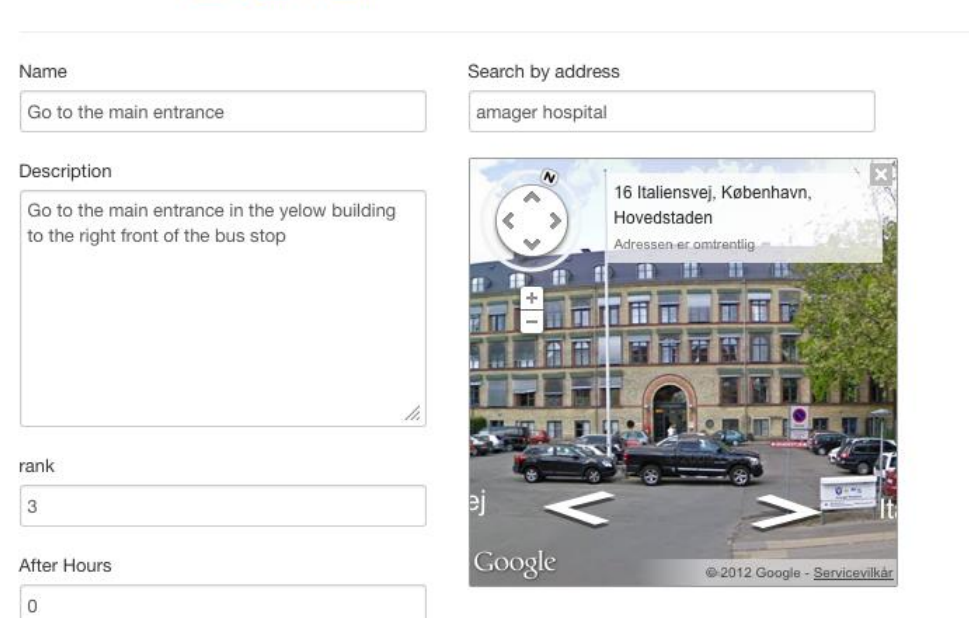

ENOTHE Conference October 2013 Page 10

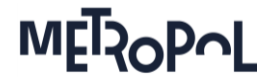

# Try it yourself

## www.dodonegone.com

• Plan activities

**Invite clients** 

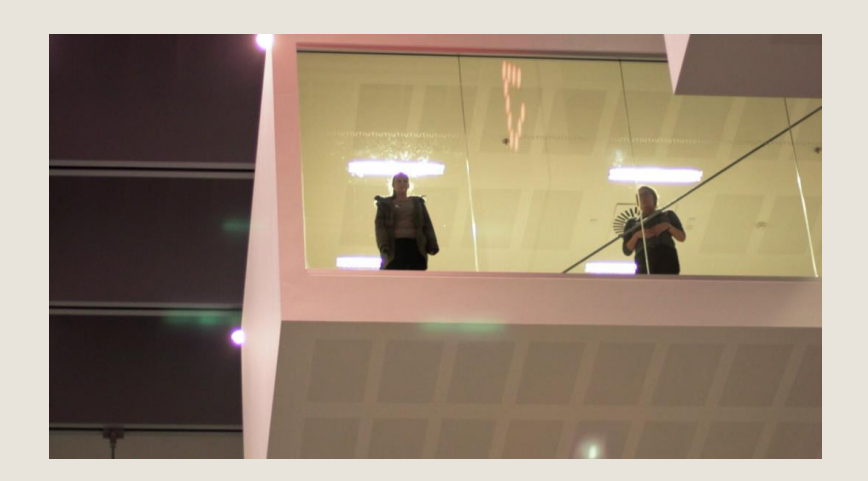

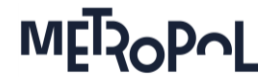

## The development process

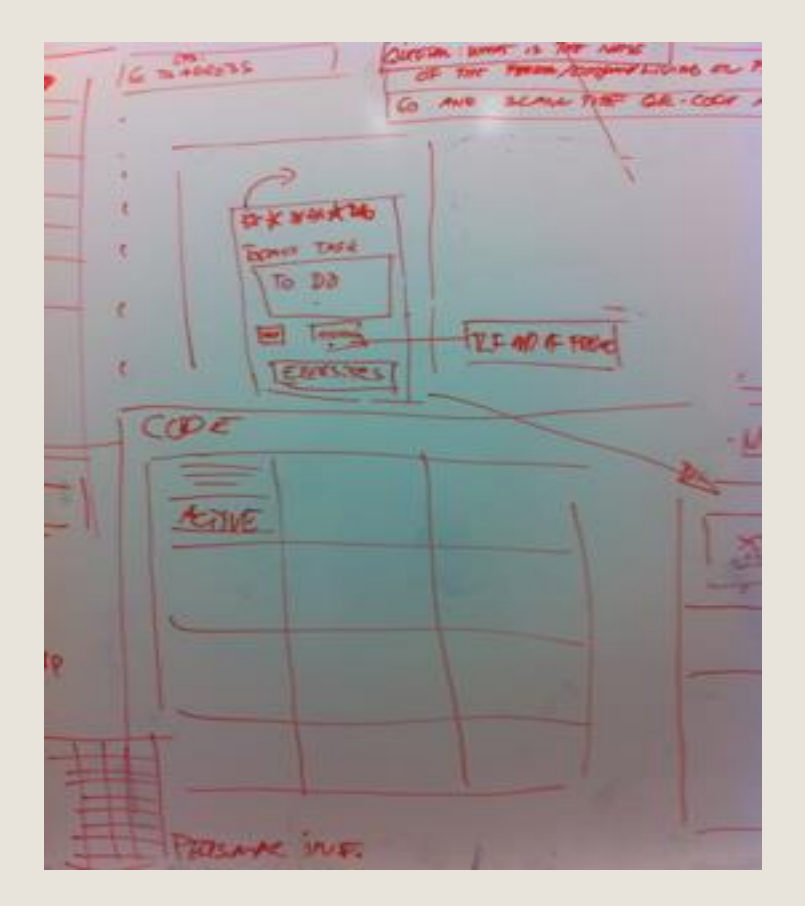

*All-night coding*

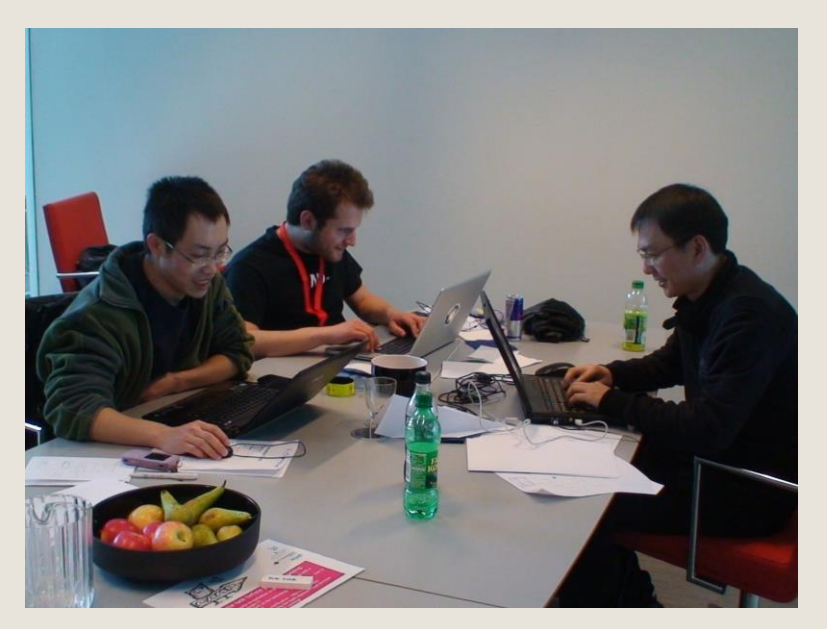

ENOTHE Conference October 2013 Page 12

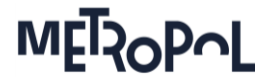

## The role of the occupational therapy students

(in the period summer 2012 – summer 2013)

- Using DoDoneGone as tutors
	- Planning activities
	- **Giving feedback to the project group**
	- **EXECT:** Getting interviewed by IT-University students
- Using DoDoneGone as clients
	- **Focus group interview**

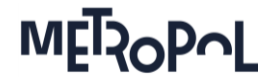

# DoDoneGone's benefits by involving students

- **Feedback about the many ambiguities** 
	- **for tutors**
	- **for clients**
- **Input to change the interface**
- New application proposals for DoDoneGone

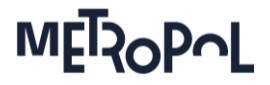

### The occupational therapy students benefits by being involved in DoDoneGone

- Practiced modifying activities
- Increased sense of professional identity
- Gained insight into
	- $\blacksquare$  innovation processes
	- the challenges associated with developing a product such as DoDoneGone
- Getting inspired to use technology in their clinical training and future work with mental health
- Getting a feeling of being "first movers"

ENOTHE Conference October 2013 Page 15

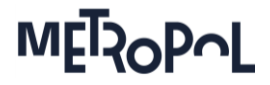

## Experiences to be used in future development projects

- Students are very interested in participating in development projects
- **Students have a lot to offer**
- Important to let the students be experts and not having all the answers yourself
- **Involving students in development projects requires** 
	- newsletters
	- clear expectations
	- **short and limited process with clear goals**

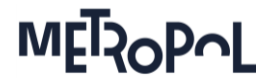

## The nearest future of DoDoneGone

- **Testing the usability of DoDoneGone** 
	- Occupational therapy students as a part of their bachelor thesis
	- On patients with cancer

**Establishing Board of Directors & business model** 

• Clinical testing

ENOTHE Conference October 2013 Side 17

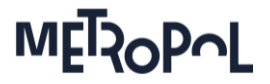

# Going Generic - Going Global

- Many kinds of problems
	- phobias, brain damages, ADL problems….
- **Many kinds of users** 
	- Occupational Therapist, psychologists, psychiatrists, nurses….
- Many countries in this world
	- Denmark, China, United Kingdom, USA….
- Many locations in each region
	- Copenhagen, York, Boston…..

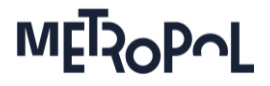

# Inspiration

- Occupational therapy
- Cognitive behavioral therapy (CBT)
- Computer games
- **Treasure hunts and Geocaching**
- To-do list and calendars
- Apps for physical training (Endomondo)
- Apps for fear of flying (Virgin)
- App for people with bipolar disorder (MONARCA)

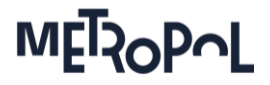

## Questions?

You are welcome to contact me on <u>[lode@phmetropol.dk](mailto:lode@phmetropol.dk)</u>

Learn more

[www.dodonegone.com](http://www.dodonegone.com/)

[www.youtube.com](http://www.youtube.com/)

- dodonegone scenario
- dodonegone exercise
- Fear Fighter m LYD
- Fearfighter